## SAP ABAP table PMXP\_SARDKEY {SAR report key data structure}

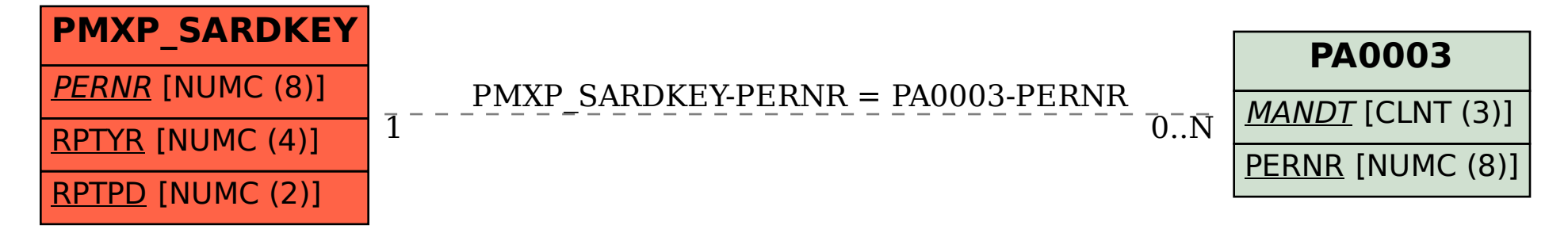